## **Appleisightinstaller exe windows 7**

Appleisightinstaller exe windows 7

**Direct Link #1** 

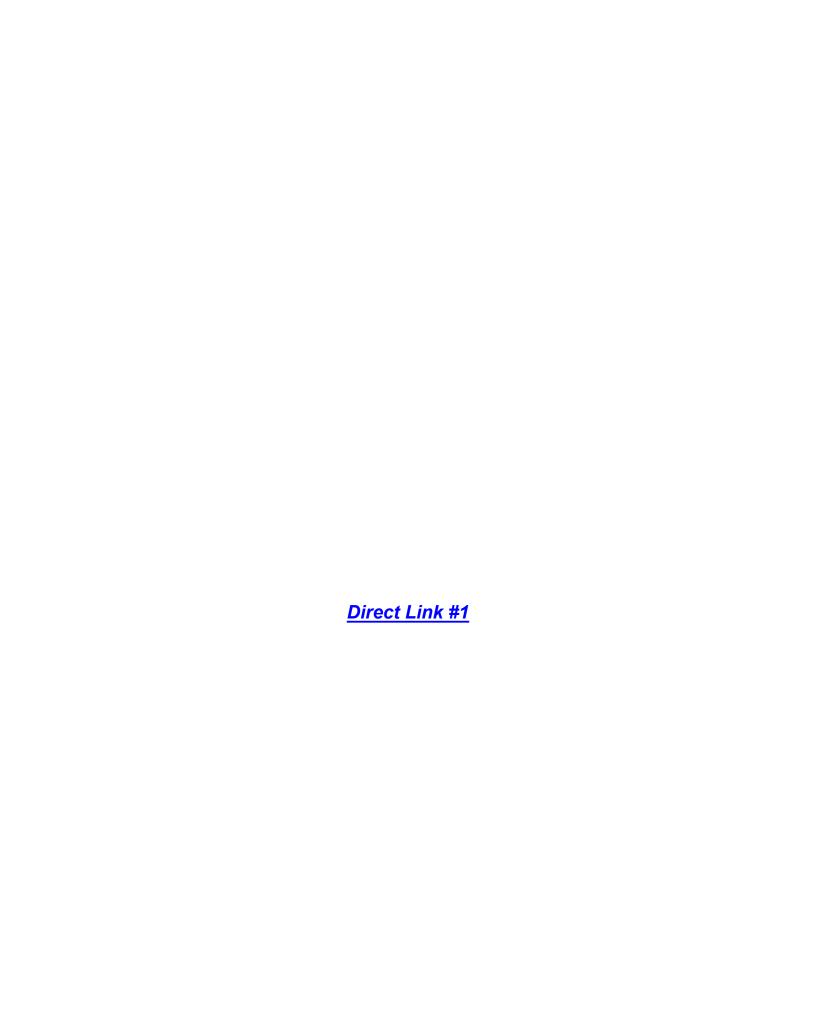